## Slevy v Dynamics NAV 4.0.

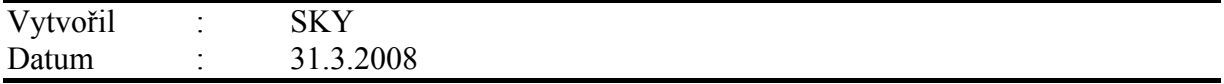

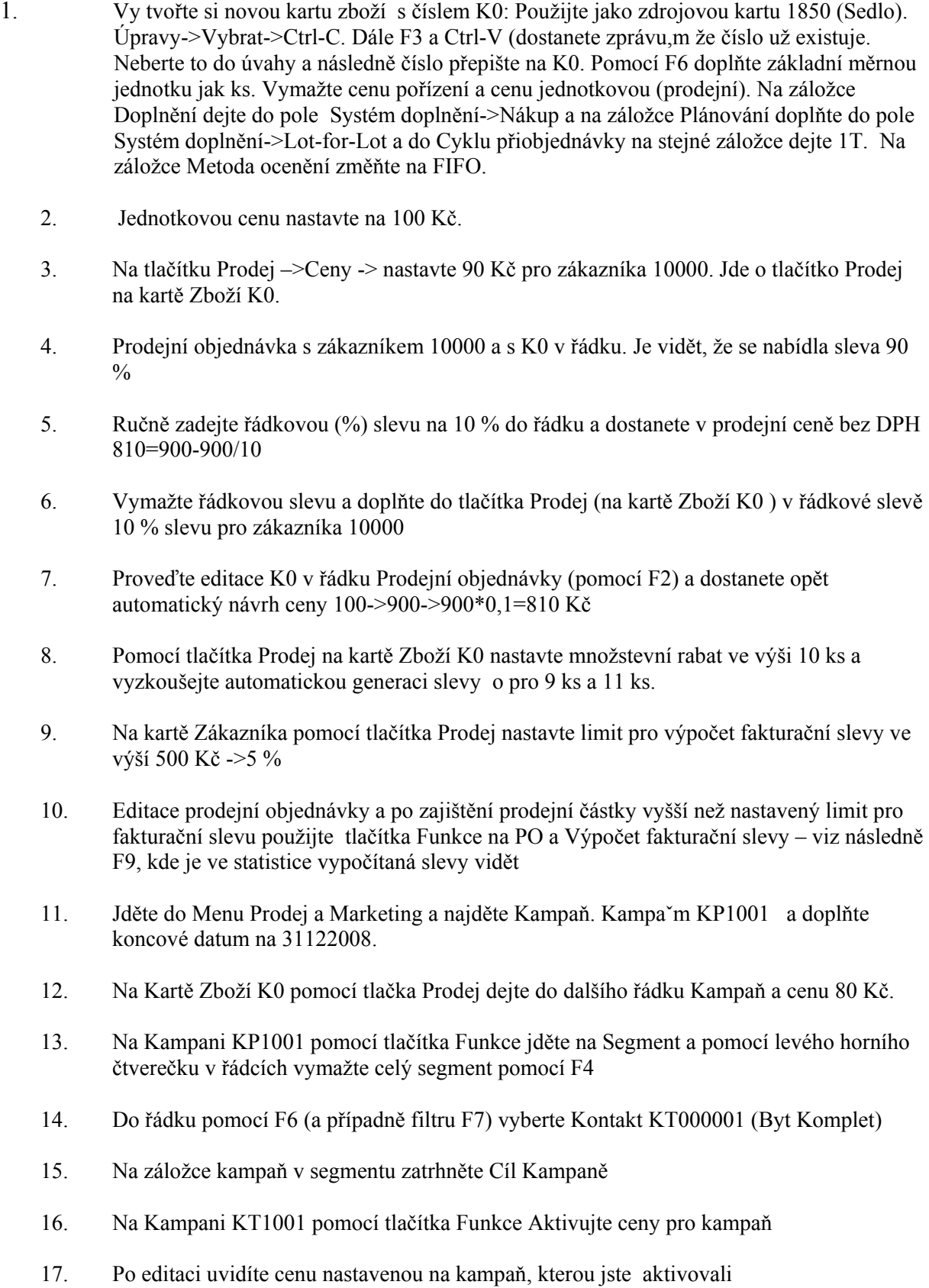